# *Pulp - Story #4498*

# *As a user, I can use chunked uploading with S3*

03/04/2019 08:17 PM - daviddavis

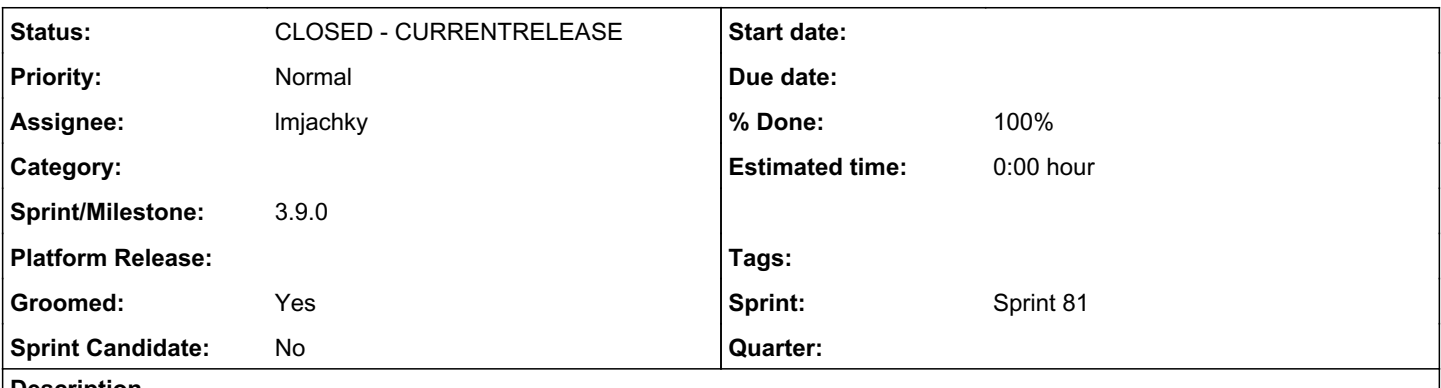

#### *Description*

Currently, it is not possible to upload files to the S3 storage directly because files cannot be opened in the append mode. We use the local filesystem storage for dealing with chunked uploads (<https://pulp.plan.io/issues/6253>) at the moment. In terms of clustered deployment, pulp instances do not share a common filesystem.

We propose to use PulpTemporaryFile for storing each uploaded chunk separately in the S3 storage and then to assemble Artifact from the created instances of PulpTemporaryFile. In addition to that, we will allow users to select their own storage for uploading chunks.

### This is required by [https://pulp.plan.io/issues/7218.](https://pulp.plan.io/issues/7218)

### *Related issues:*

Related to Pulp - Story #4196: As a user, I can upload files in chunks. *CLOSED - CURRENTRELEASE*

### *Associated revisions*

### *Revision e46c3ff7 - 10/20/2020 03:39 PM - Lubos Mjachky*

Upload chunks as separate files

closes #4498

#### *Revision 1b6c7360 - 11/11/2020 02:22 PM - Lubos Mjachky*

Upload chunks as separate files

closes #4498

### *History*

### *#1 - 03/04/2019 08:17 PM - daviddavis*

*- Related to Story #4196: As a user, I can upload files in chunks. added*

### *#2 - 04/26/2019 10:31 PM - bmbouter*

*- Tags deleted (Pulp 3)*

# *#3 - 09/13/2019 05:22 PM - daviddavis*

*- Sprint/Milestone deleted (3.0.0)*

# *#4 - 09/02/2020 05:18 PM - lmjachky*

*- Groomed changed from No to Yes*

# *#5 - 09/02/2020 05:19 PM - lmjachky*

*- Description updated*

# *#6 - 09/09/2020 12:26 PM - lmjachky*

*- Status changed from NEW to ASSIGNED*

*- Assignee set to lmjachky*

### *#7 - 09/09/2020 03:25 PM - lmjachky*

*- Sprint set to Sprint 81*

#### *#8 - 09/16/2020 07:55 PM - pulpbot*

*- Status changed from ASSIGNED to POST*

PR: <https://github.com/pulp/pulpcore/pull/914>

#### *#9 - 10/09/2020 12:10 PM - lmjachky*

At the moment, it is not possible to dynamically change the storage used for uploaded chunks without creating additional site-local migrations. Due to this, each uploaded chunk will be stored in the default file storage.

Support for callable storage was added in Django 3.1 and Pulp uses the Django 2.2 LTS version. Refer to <https://docs.djangoproject.com/en/3.1/topics/files/#using-a-callable>. If we decide to move to the next LTS version, we will be able to allow users to define their custom storage in the settings file.

#### *#10 - 10/20/2020 03:39 PM - Anonymous*

- *Status changed from POST to MODIFIED*
- *% Done changed from 0 to 100*

Applied in changeset pulpcorele46c3ff7653a180cd6d778ad9bacf96194d3ef55.

### *#11 - 10/20/2020 05:46 PM - ttereshc*

*- Sprint/Milestone set to 3.8.0*

#### *#12 - 10/20/2020 07:06 PM - ttereshc*

*- Sprint/Milestone deleted (3.8.0)*

### *#13 - 10/20/2020 07:09 PM - ttereshc*

*- Status changed from MODIFIED to ASSIGNED*

We had to revert the commit due to the breaking changes for plugins. The PR needs to be open again with the changes which won't break plugins.

settings.CHUNKED\_UPLOAD\_DIR change is problematic and needs to be done in stages.

#### *#14 - 10/23/2020 06:37 PM - pulpbot*

*- Status changed from ASSIGNED to POST*

PR: <https://github.com/pulp/pulpcore/pull/981>

### *#15 - 11/11/2020 02:22 PM - Anonymous*

*- Status changed from POST to MODIFIED*

Applied in changeset [pulpcore|1b6c7360c30cc7d9e2d3b9fc5062ac1f7d69c2de.](https://pulp.plan.io/projects/pulp/repository/pulpcore/revisions/1b6c7360c30cc7d9e2d3b9fc5062ac1f7d69c2de)

## *#16 - 12/07/2020 06:21 PM - daviddavis*

*- Sprint/Milestone set to 3.9.0*

#### *#17 - 12/07/2020 08:10 PM - pulpbot*

*- Status changed from MODIFIED to CLOSED - CURRENTRELEASE*